## **C. U. SHAH UNIVERSITY Winter Examination-2022**

## **Subject Name: Database Concepts using MS-Access**

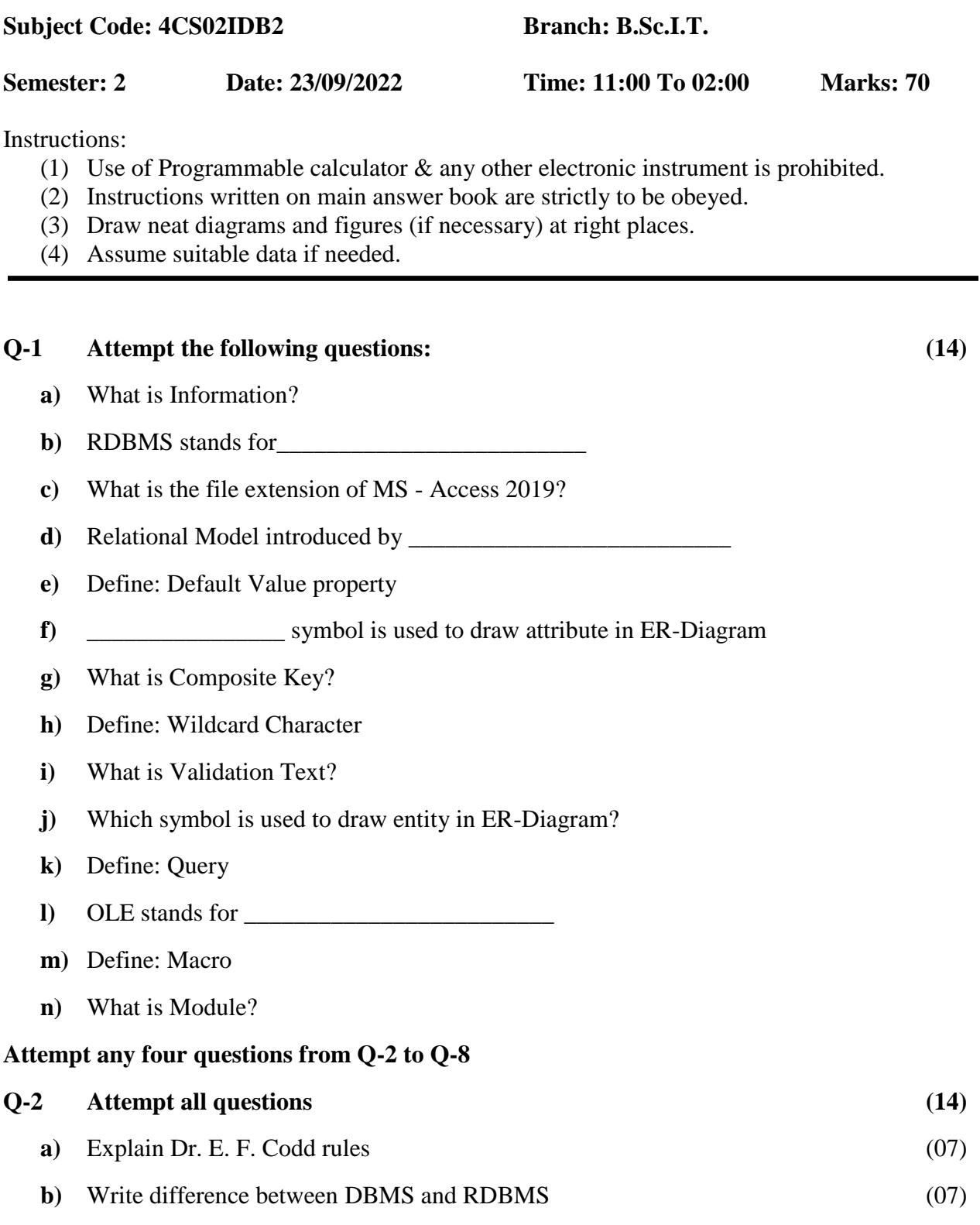

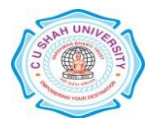

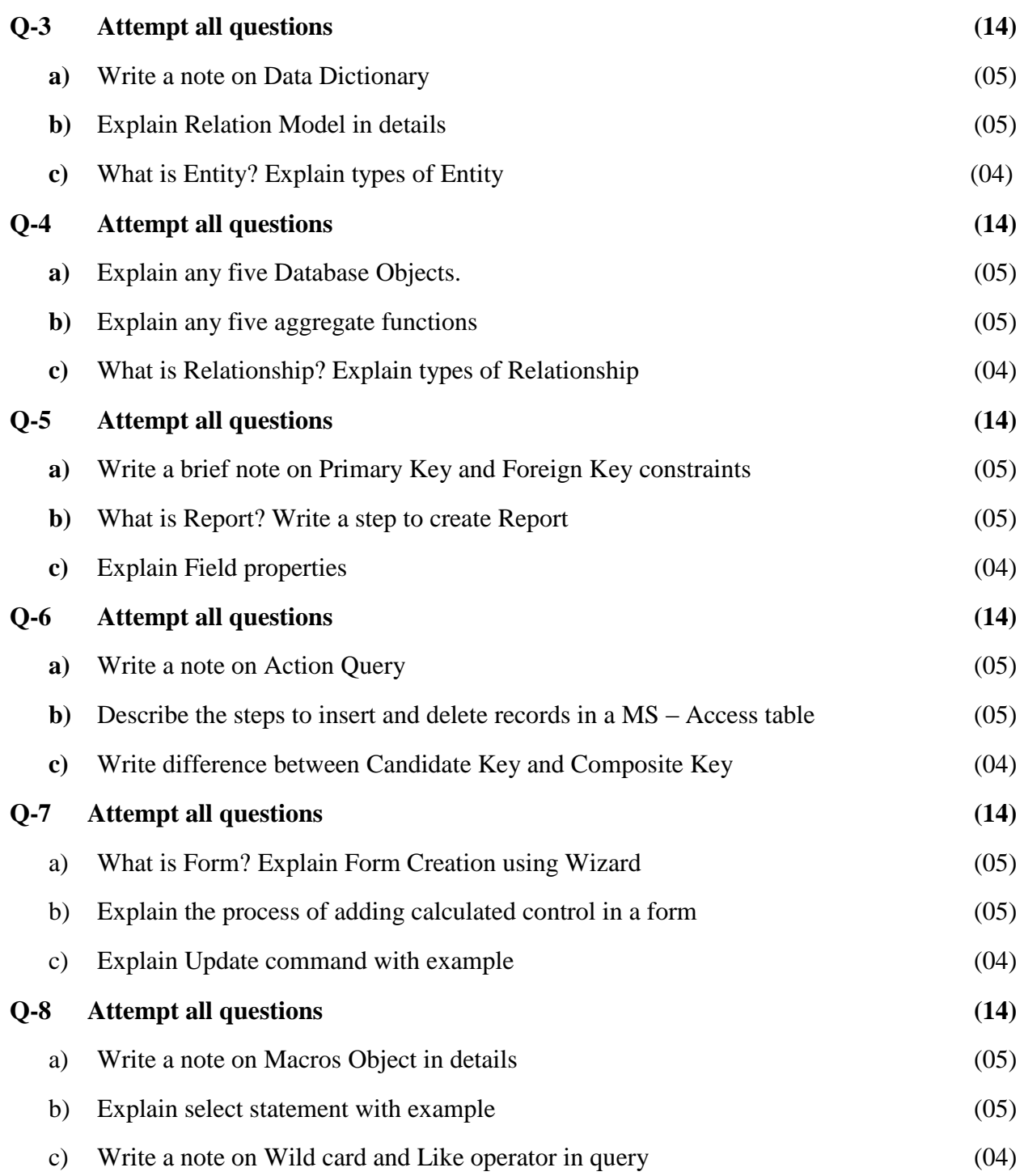

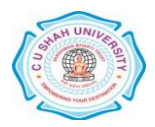